Basic Computational Biology

### High Performance Computing Technology(1)

### Introduction to parallel computing and systems

M. Sato

### **Contents**

- **NHAT IS HPC**
- **Parallel Computing**
- **Basics of Parallel computing**
- **n** Next
	- **Parallel Programming**
	- **Trends of High Performance Comptuing**

## What is HPC?

- **Today's science (domain science) is driven by three elements** 
	- $\blacksquare$  Experiment
	- $\blacksquare$  Theory
	- Computation (Simulation)
- $\mathcal{A}^{\mathcal{A}}$  In many of these problems, computation performance and capacity are required to be larger and larger
	- **-** Floating point operation speed
	- **-** Memory capacity (amount)
	- Memory bandwidth (memory speed)
	- Network bandwidth (network speed)
	- Disk (2nd storage) capacity
- $\overline{\mathbb{R}^n}$  "High Performance" does not mean only the speed but also capacity and bandwidth

## Computational science

- $\mathcal{L}_{\mathcal{A}}$ Large-scale simulations using supercomputers
- P. Critical and cutting-edge methodology in all of science and engineering disciplines
- $\overline{\phantom{a}}$ **The third "pillar" in modern science and technology**

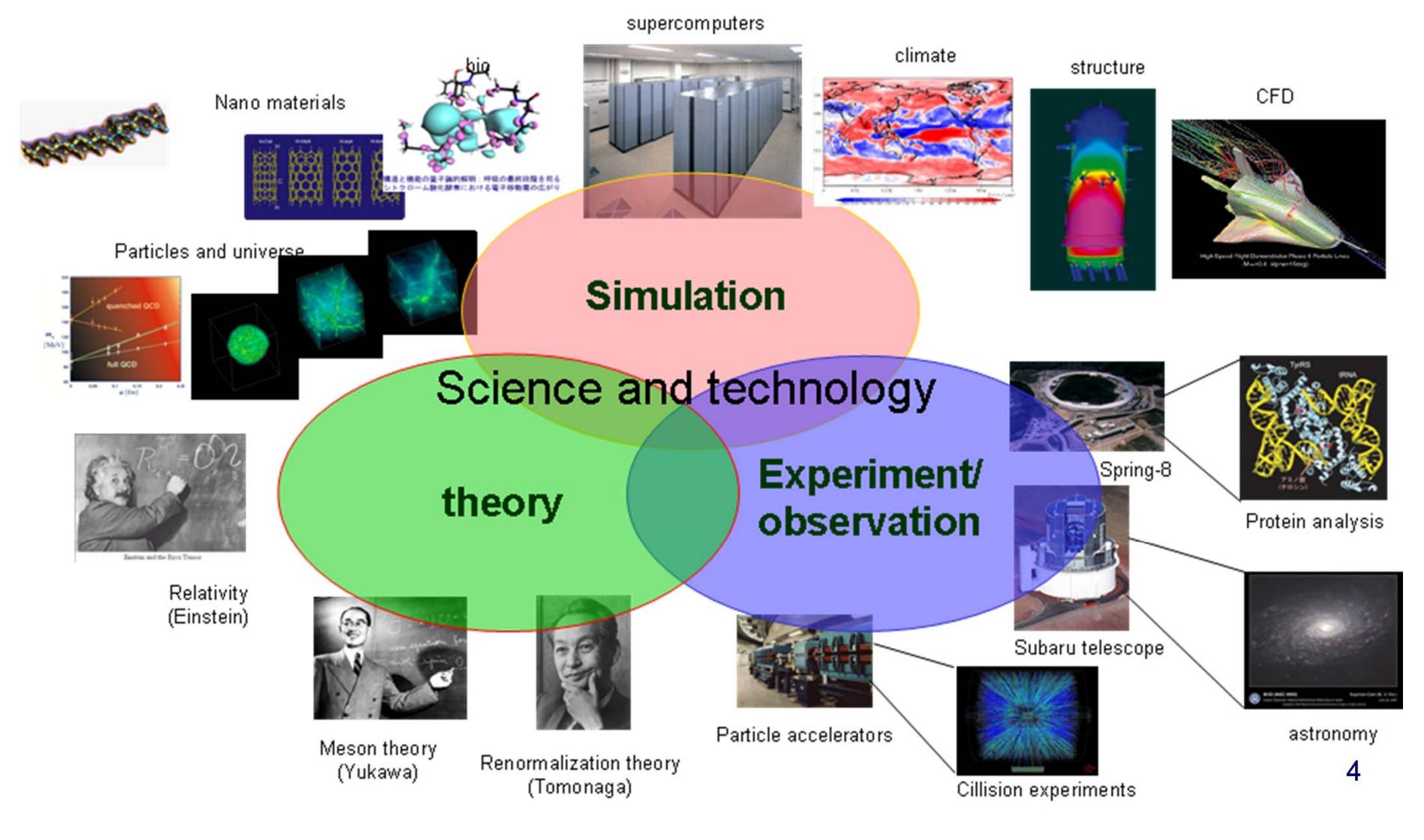

## What computational science can do ...

- T. To explore complex phenomenon which cannot be solved by "paper and pencil"
	- г Particle physics to explore origin of materials
	- Г Phenomenon caused by aggregation of DNAs and protein
- P. To explore phenomenon which cannot be solve by experiment
	- г Origin of universe
	- г Global Warming of the earth
- P. To analyze a large set of data "big data"
	- г Genome informatics
- m, To reduce the cost by replacing expensive experiments
	- г car crash Simulation
	- Г CFD to design air craft

First principal method: computer simulation based on only computation without "experimental parameters. But it may require a huge computations

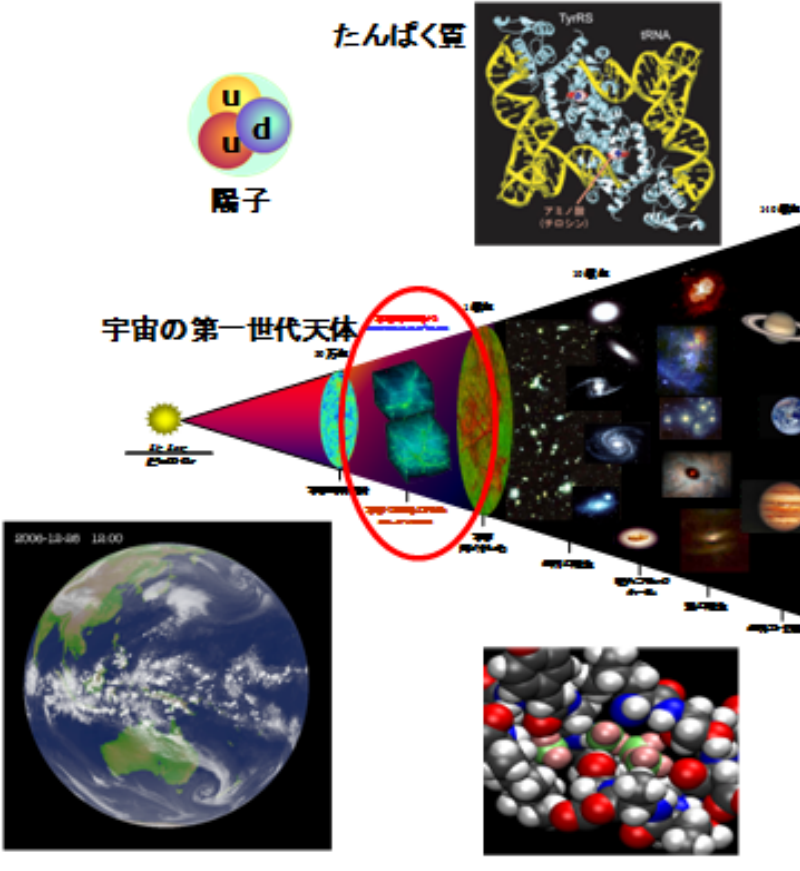

**DNA** 

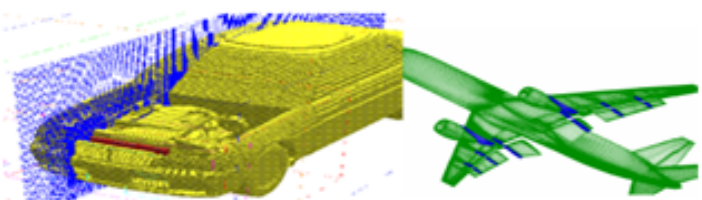

## "First principal computation"…

**Schrödinger equation** 

$$
\mathbf{H}\psi = E\psi \qquad \qquad \nii \frac{\partial \psi}{\partial t} = \left[ -\frac{\hbar^2}{2m} \frac{d^2}{dx^2} + V(x) \right] \psi
$$

**The "first principle calculation(computation)" in** computational material

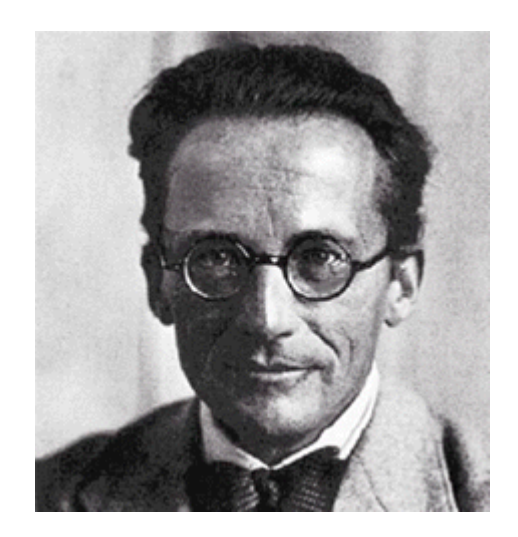

### How to make Computer fast ...

- F. Metric of speed of computation: arithmetic operations (floating point) per second
- P. MFLOPS: Millions of **FLoating Point OPerationS**.
- P. GFLOPS:  $10^9$  ops, TFLOPS:  $10^{12}$  ops, PFLOPS:  $10^{15}$  pos, Exa
- П ① By making electric circuit work fast **Increasing clock speed** (Frequency of processors used in PC:  $2 \sim 3$ GHz)
	- **Using fast transistor**

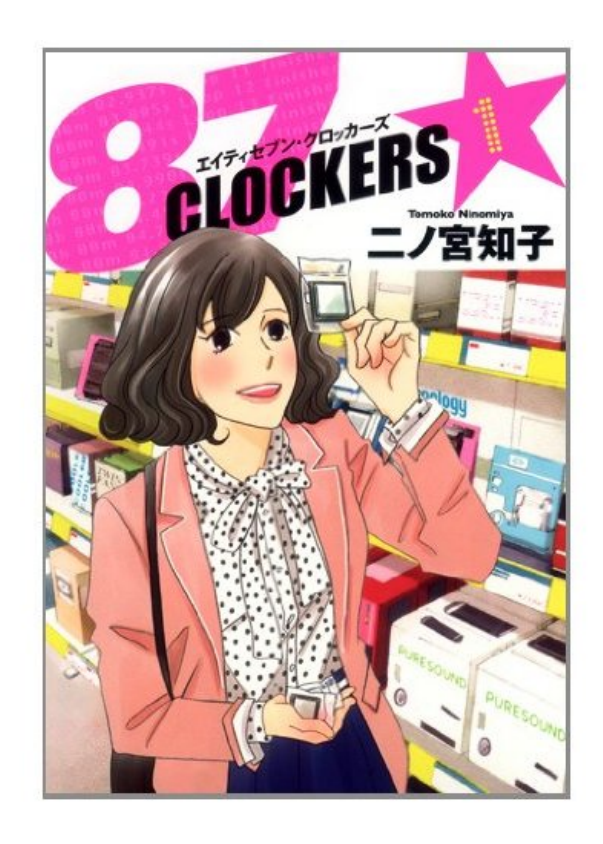

## History of hardware of supercomputers

- 1983: 1 GFLOPS,1996:1 TFLOPS…
- **Before 1990's, the main stream of "supercomputer" was** vector supercomputer
- **Rapid progress of microprocessor (all components in a** chip) used for PC --- "killer micro"
	- **Moore's Low: integration (density) of transistor increase double** per 1.5 year
	- 4004(first microproessor、1971、750KHz) 8008(1972、500KHz、 Intel) 8080(1974、2MHz、Intel)
	- Pentium 4 (2000,  $\sim$ 3.2GHz)

## 1GHz in the last three decades. **Clock speed increased from 1MHz to**

### To make computer fast …

- ② By good mechanisms (architecture) in computer
	- $\mathbb{R}^2$  mechanism to execute many instruction at a time (in one clock ...)
	- **Vector supercomputer: a computer with computing unit to** execute vector computation frequently used in scientific computation

(1980's)

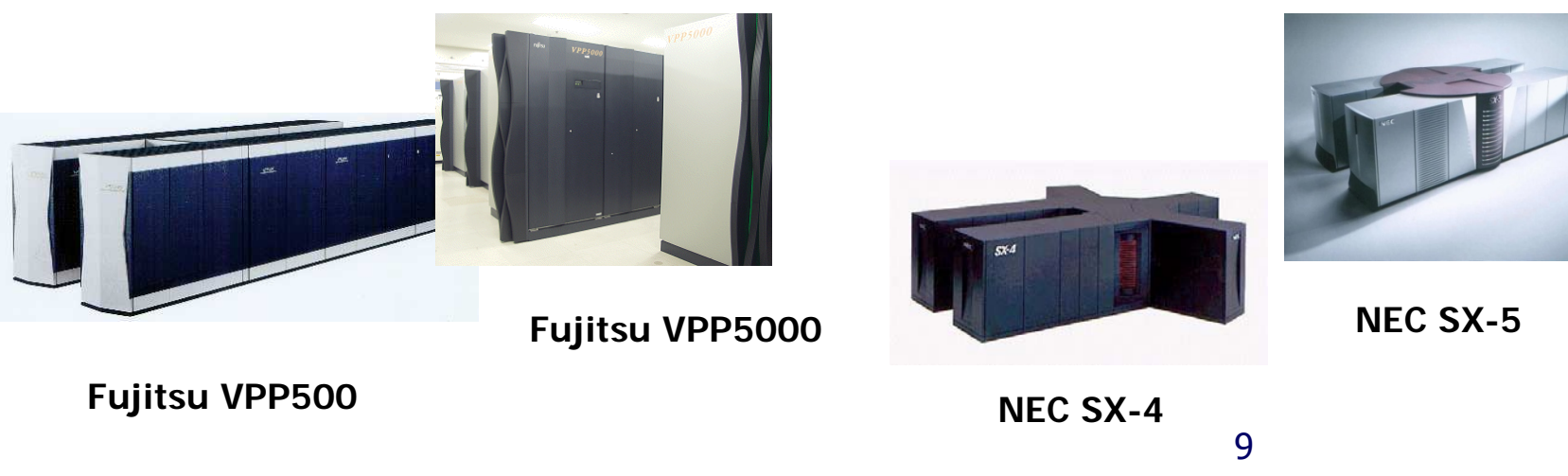

To make computer fast …

- $\Box$  3 by using many computer at a time
	- Parallel computers, parallel processing ...
	- **This is a main stream in supercomputer!**
	- **You can find 2 or 3 processors in a PC or** "smart phone"!

### Moore's Law re-interpreted

- **Progress of clock** speed stops after 2000's
- **Still increasing the** number of transistors
- **Multicore** 
	- **Core (computer) in** onechip
	- $\mathbf{r}$  double in the number of cores every 18 months

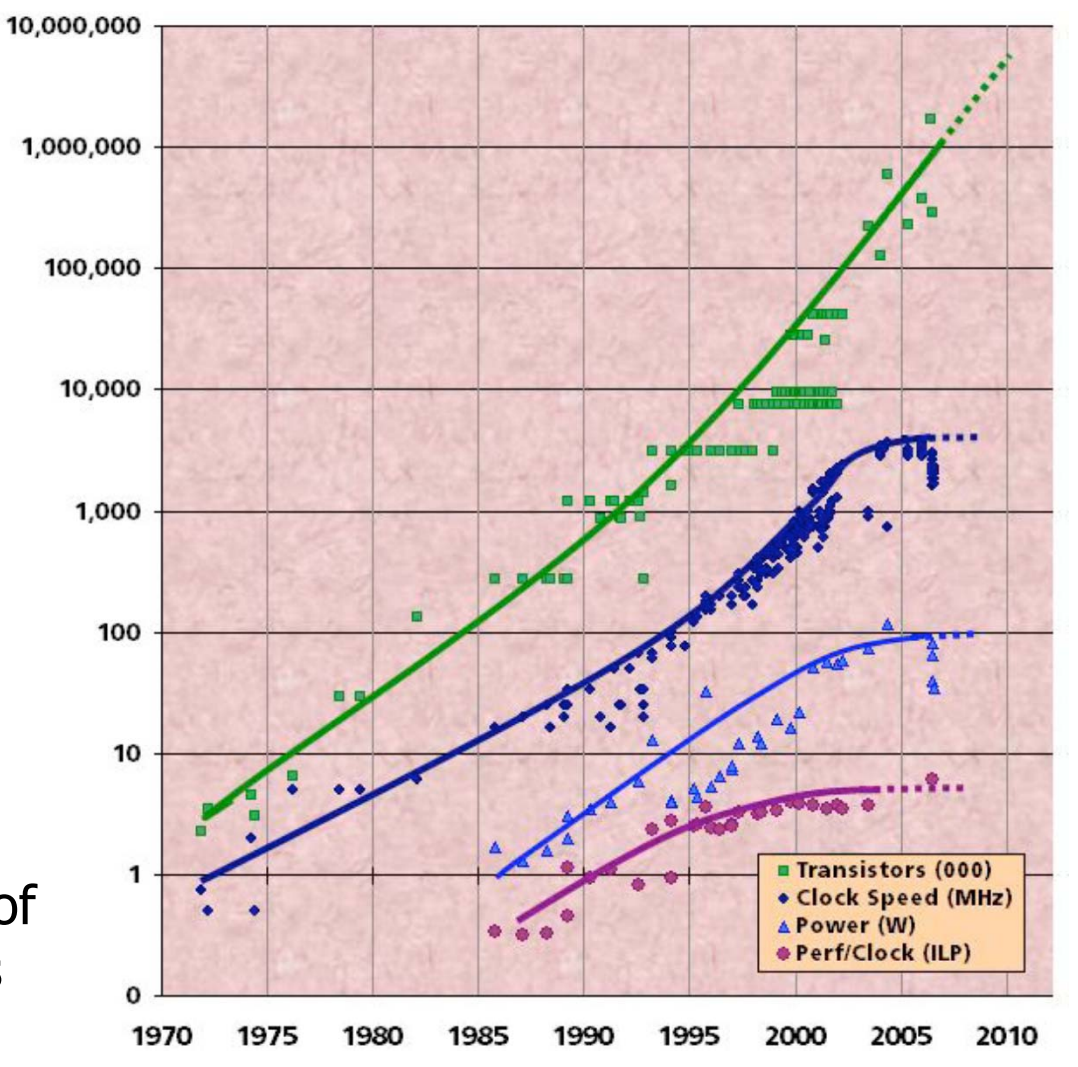

### TOP 500 List: How to measure (rank) performance of supercomputers http://www.top500.org/

- **Ranked by the performance of benchmark program** "LINPACK"
	- **LINPACK solves a huge size of linear equations**
	- **the size is more than 10 millions**
- **Different from the performance of "real" applications** 
	- П It does not necessarily reflect the performance of "real" applications
- **The power consumption is indicated since 2008** 
	- **The power saving is import now!**

### TOP500:全世界のスパコンランキング500位

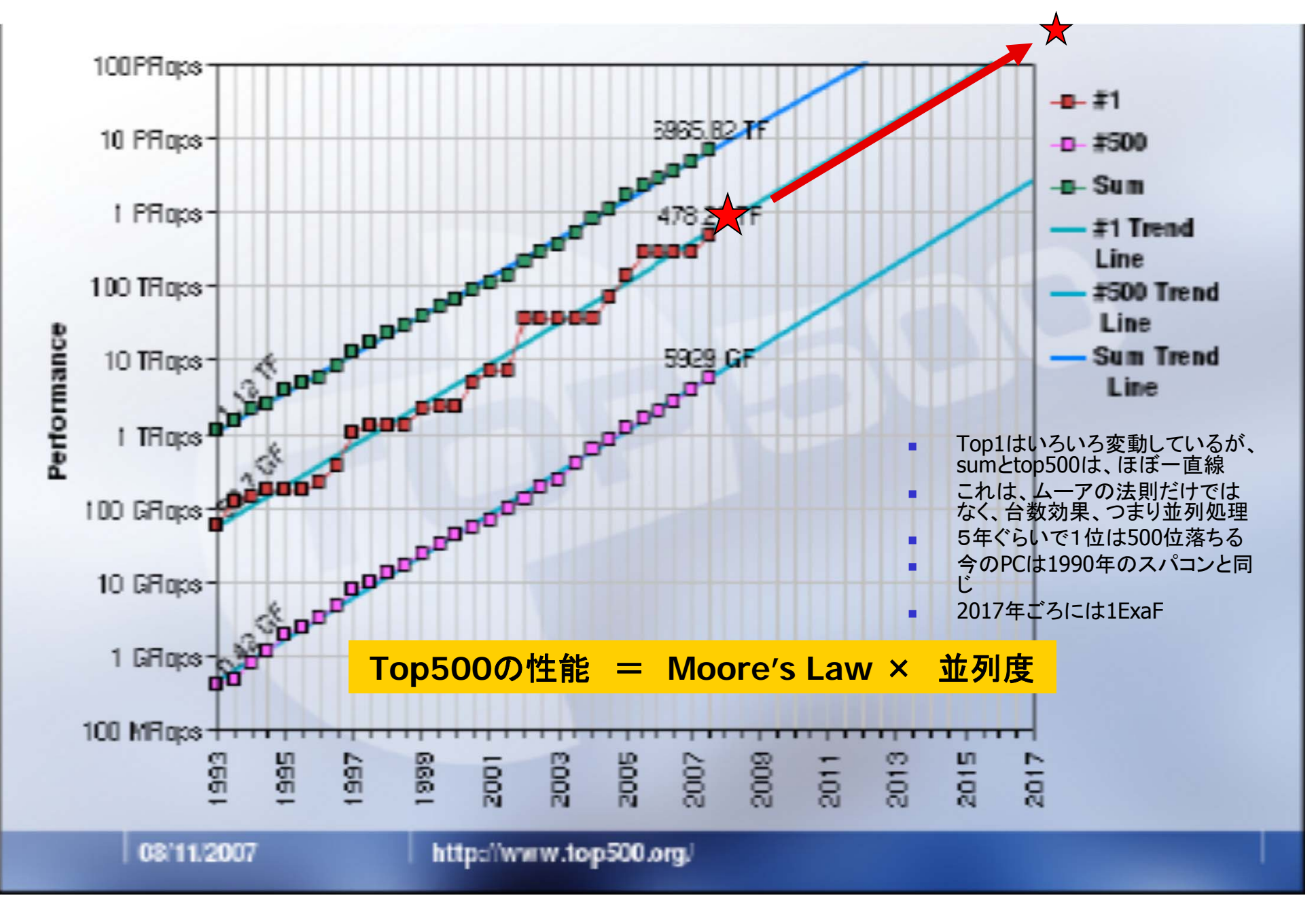

Very simple example of parallel computing for high performance

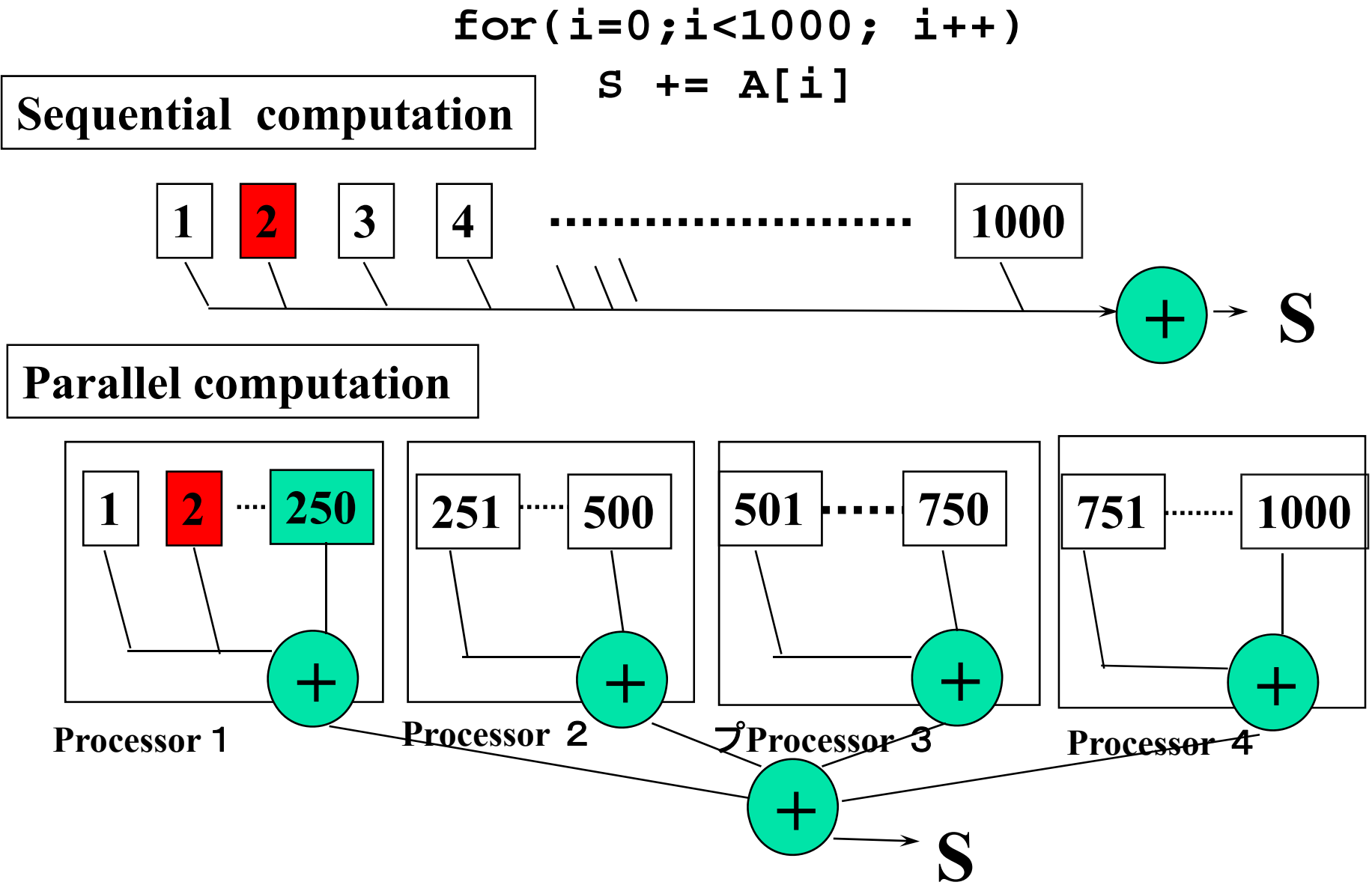

## Shared memory multi-processor system

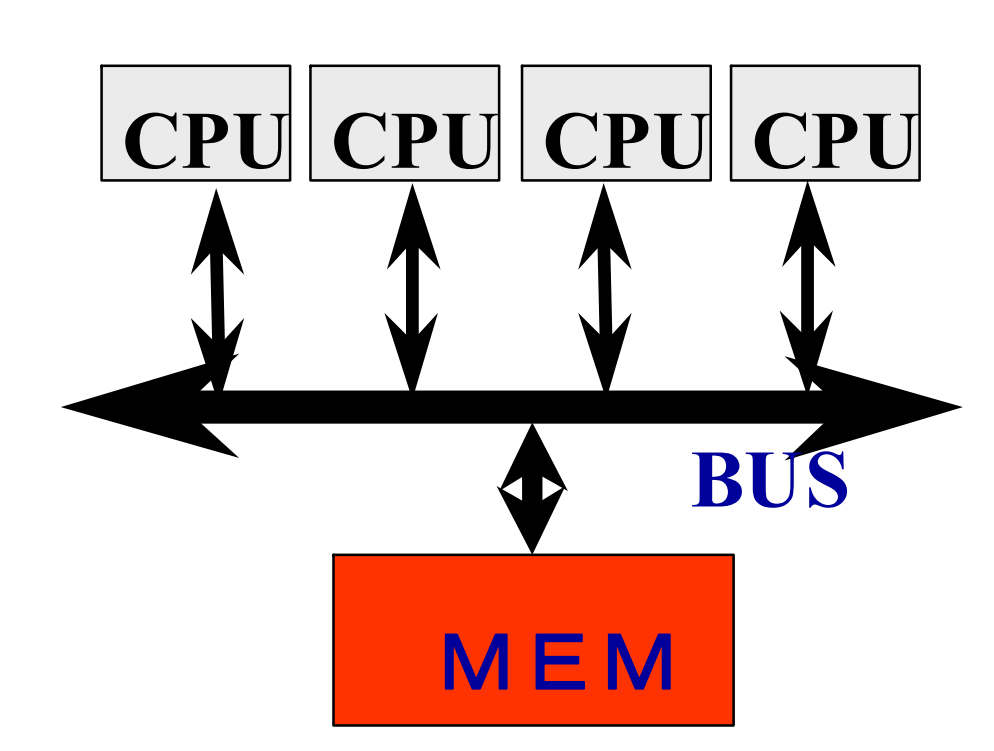

- ◆ Multiple CPUs share **main memory**
- **Threads executed in each core(CPU) communicate with each other by accessing shared data in main memory.**
- **Enterprise Server** ◆ SMP Multi-core **processors**

### Distributed memory multi-processor

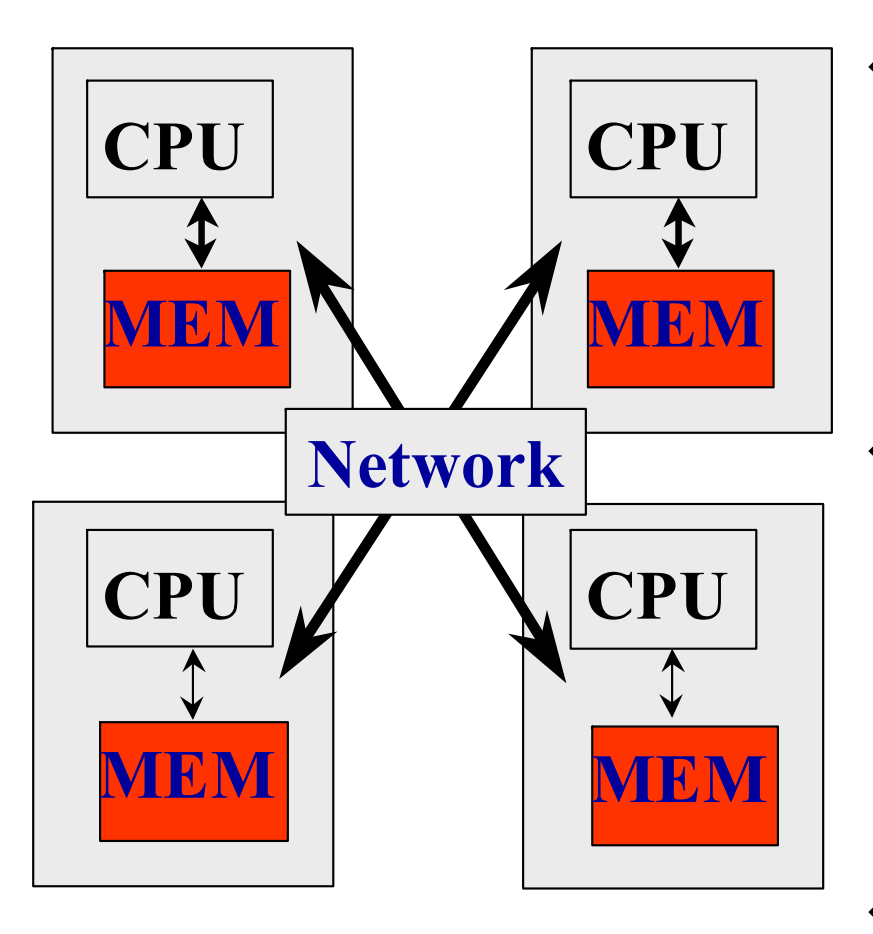

- ◆ System with several **computer of CPU and memory, connected by network.**
- **Thread executed in each computer communicate with each other by exchanging data (message) via network.**タ

**PC Cluster AMP Multi-core processor**

### 京コンピュータ "The K computer"

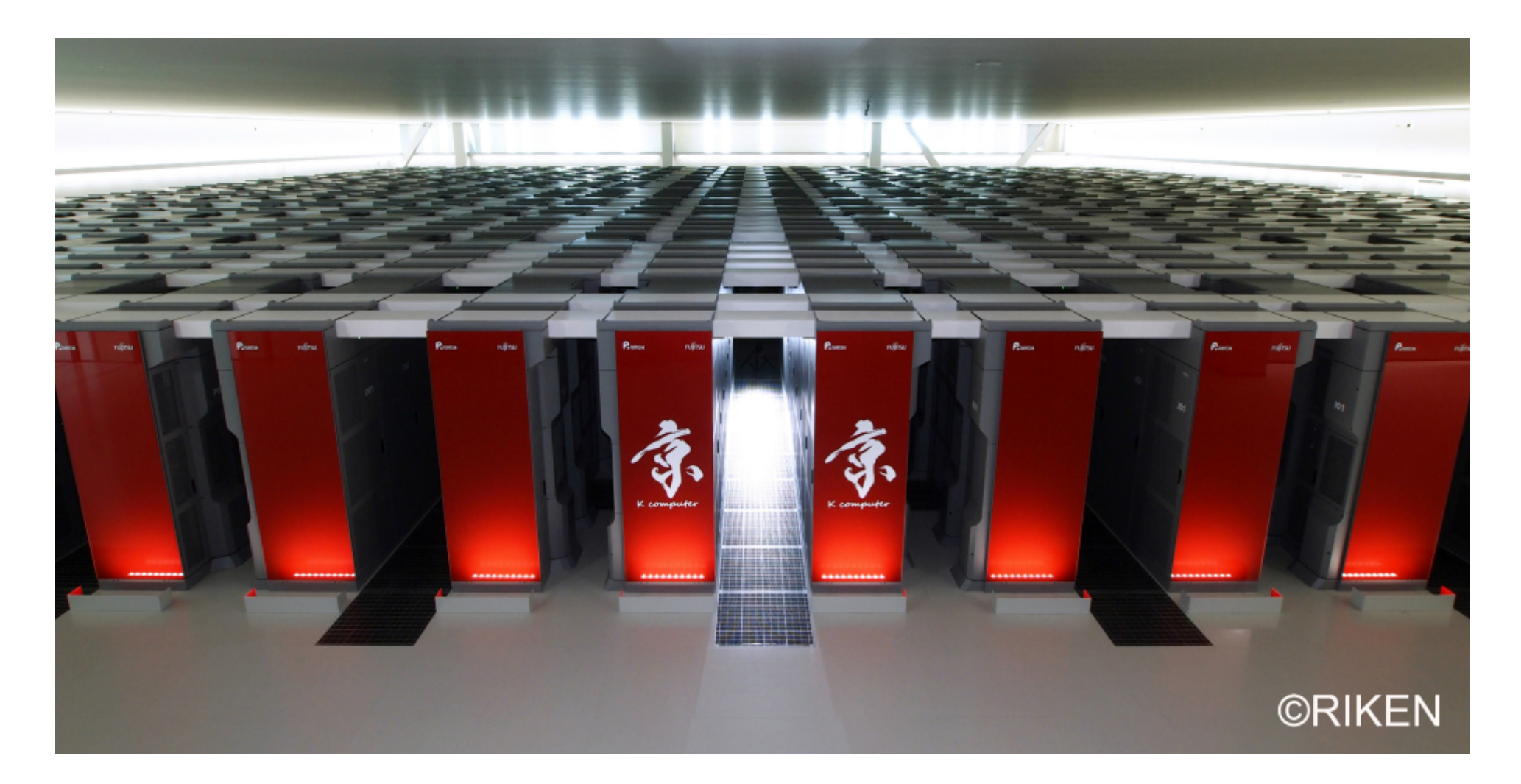

### Facts of the K computer

- **The number of racks (boxes) 864**
- **the number of chips 82,944**
- **The number of cores (computers) 663,552**
- **Linpack perf** 10.51PF(Power 12.66MW) 2011/11月

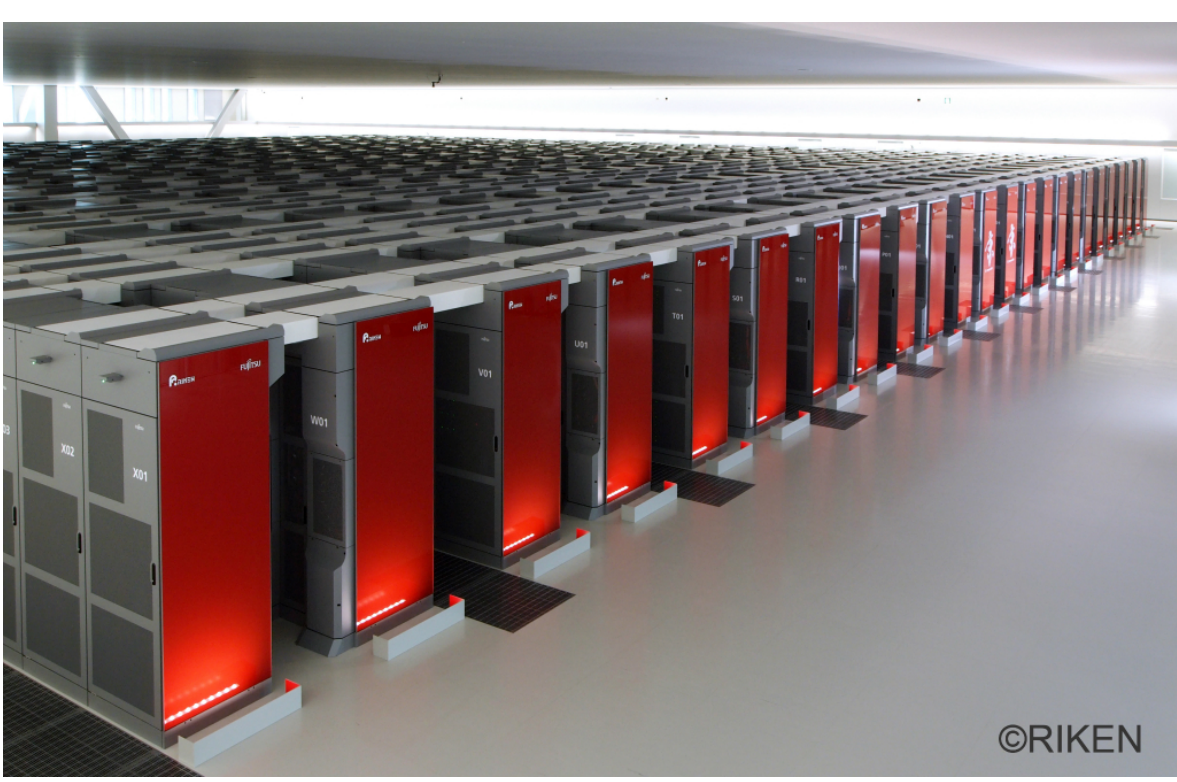

## Amdahl's low

**Question: How much do parallel** computers became fast by increasing the number of processors???

> ジーン・アムダール(Gene Amdahl、 1922年11月16日 - )は、アメリカ人の コンピュータアーキテクトで、企業家あ る。彼の業績はIBMおよび彼の創設し た会社(特にアムダール社)における、 メインフレームの設計である。並列コン ピューティングの基本的な理論としてア ムダールの法則がよく知られている。 (wikipediaより)

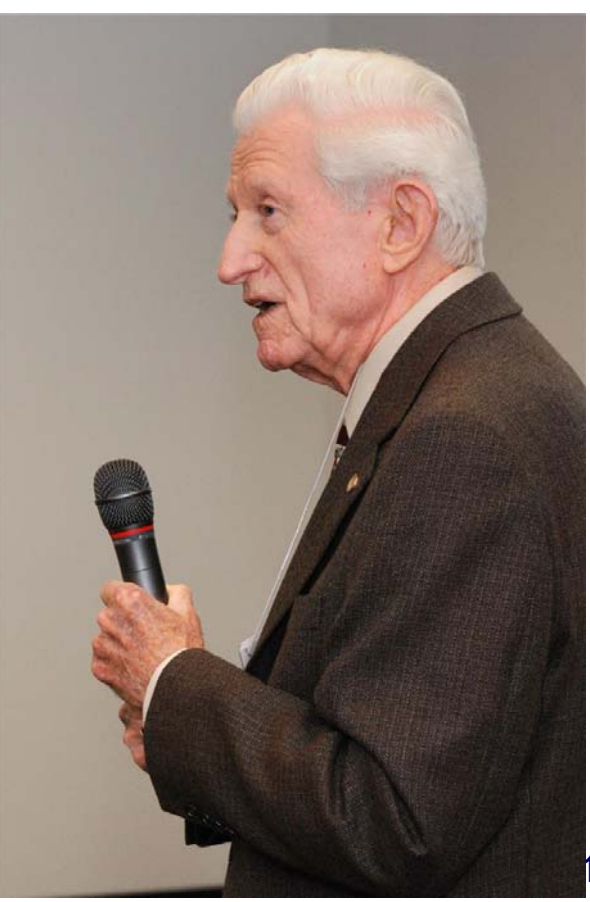

### Speedup by parallel computing:"Amdahl's low"

### ■ Amdahl's low

- Suppose execution time of sequential part  $T_1$ , ratio of sequential part  $a$ , execution time by parallel computing using p processors  $T_p$ is (no more than)  $T_p = a * T_1 + (1-a) * T_1/p$
- Since some part must be executed sequentially, speedup is limited by the sequential part.

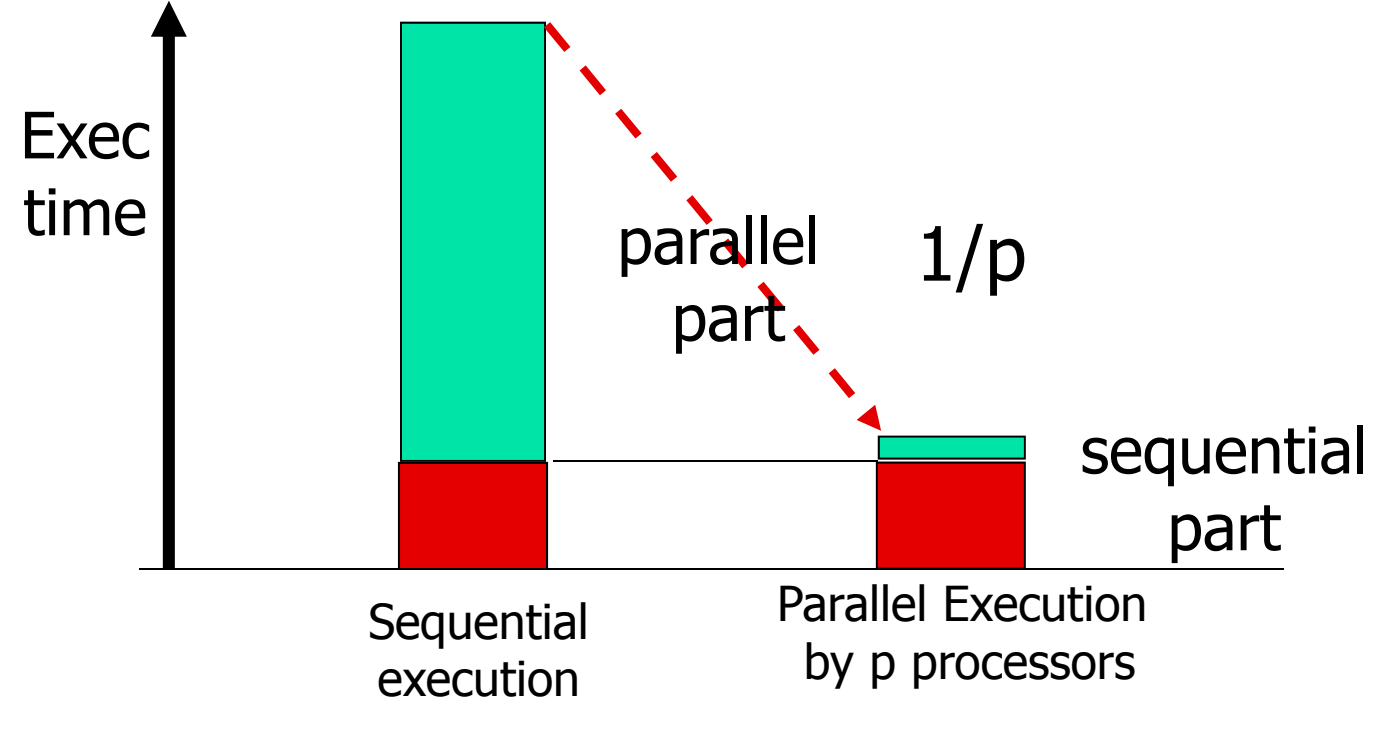

### Breaking "Amdahl's low"

- $\mathcal{C}^{\mathcal{A}}$ "Gustafson's low": what about performance of real apps?
	- $\blacksquare$ The fraction of parallel part often depends on the size of problem
	- For example, n-times larger problem to be solve by n-times larger parallel computers.
	- $\blacksquare$ ■ Weak scaling  $-$  Scaling with constant size per processor  $\leftarrow$  in the case of large scale scientific applications
	- $\blacksquare$ **Strong scaling**  $-$  **Scaling with constant size problem**  $\leftarrow$  **We need fast one-processor.**

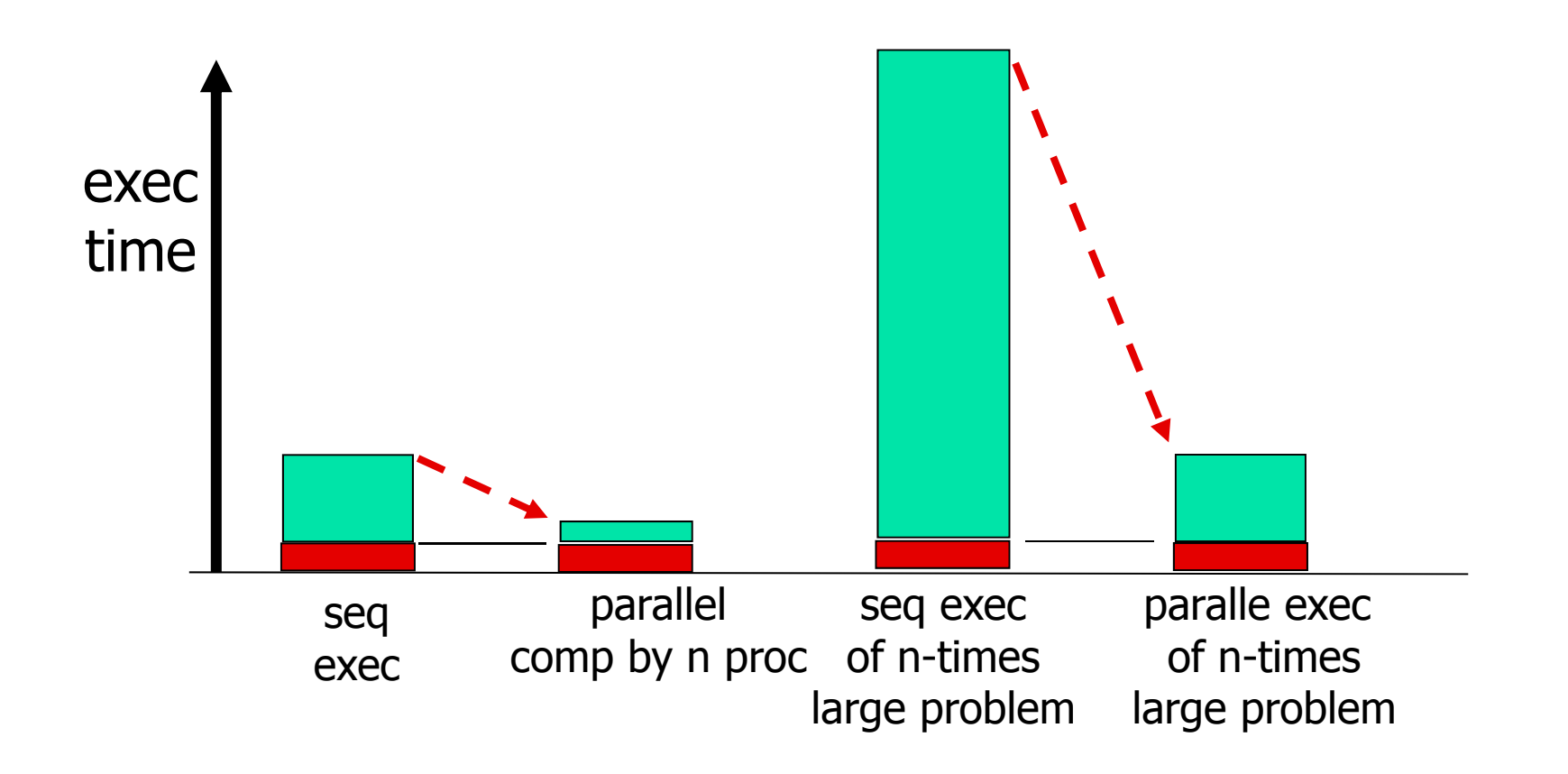

How different between the K computer and your PC?

- **The processors (computer) used are almost the same!** 
	- Even slow clock for the K computer, but some enhancement in computing unit.
- **The K computer consists of many "processors"** 
	- 80,000 chip, 0.64 M cores
	- **Fast network between processors is required!**
- **The programmer is forced to make parallel program to make** use of many processors
	- The program running on the PC (sequential program) does not run fast !

## Parallel computing

- $\mathcal{L}_{\text{max}}$  For efficient parallel processing, certain "granularity" of parallel processing unit and enough degree of parallelisms are necessary
- $\overline{\phantom{a}}$  Ordinary (non-scientific) applications are not sufficient to satisfy these conditions naturally
	- ex. "Word" or "Excel" applications do not have parallelism nor large amount of computation in a second
- **Numity 1** Various scientific computations satisfy these conditions, and there are much requirement of solving these problems (especially for high-end domain science)
- $\mathcal{L}_{\rm{max}}$ Large scale parallel processing is naturally getting along with HPC
- P. So many numerical algorithms have been developed for scientific computation which is enable on parallel systems
- F. In many cases, matrix computation is essential, but direct solution is more effective in some cases

# Why parallelization needs? 4 times speedup by using 4 cores!

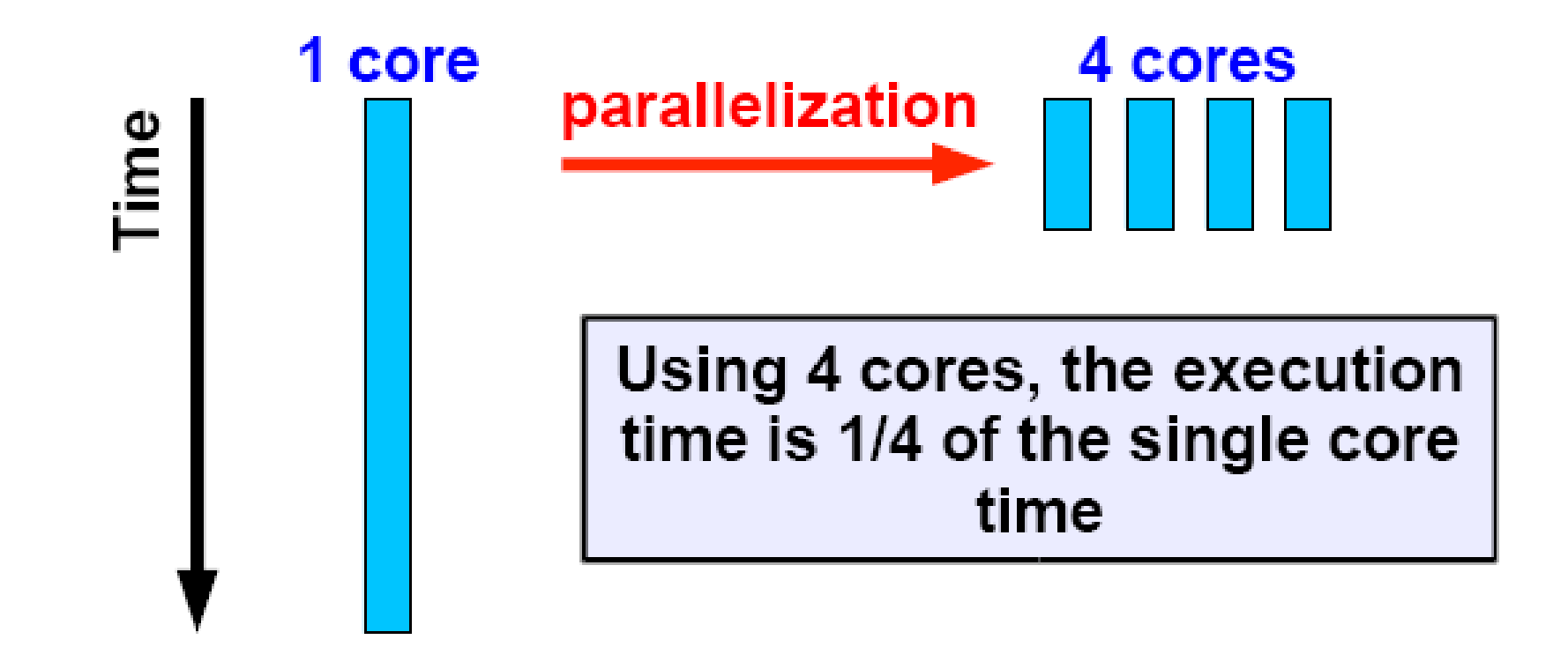

## Parallel Processing and Distributed Processing

- **parallel processing is defined as a technology to** process/compute faster by using many processors simultaneously
	- **HPC(High Performance Computing)** 
		- scientific simulation "supercomputing"
	- **HTC (High Throughput Computing)** 
		- processing a huge amount of data "big data"
- **Distributed processing is referred as a technology to** process/compute by using many processors, but it federate several functions executed in different computers to provide high-level services.
	- **Distributed objects ...**
	- RMI , J2EE, Jini…

### Some terminologies

- Node A standalone "computer in a box". Usually comprised of multiple CPUs/processors/cores. Nodes are networked together to comprise a parallel system.
- Task A logically discrete section of computational work. A parallel program consists of multiple tasks running on multiple processors.
- **Communications Parallel tasks typically need to exchange** data. There are several ways this can be accomplished, such as through a shared memory bus or over a network.
- Synchronization  $-$  The coordination of parallel tasks in real time, very often associated with communications. Often implemented by establishing a synchronization point with an applications where a task may not proceed further until another task(s) reaches the same or logically equivalent point.

## Some terminologies

- $\mathcal{L}_{\rm{max}}$  Granularity – in parallel computing, granularity is a qualitative measure of the ratio of computation to communication.
	- **Coarse : relatively large amount of computational work are** done between communication events
	- **Fine: relatively samil amount of computational work are done** between communication events
- F. Parallel overhead – The amount of time required to coordinate parallel tasks, as opposed to doing useful work. Parallel overhead can include factors such as:
	- **Task start-up time**
	- **Synchronization**
	- Data communications
	- $\blacksquare$  Software overhead imposed by parallel compiler, libs, tools, ...
	- Task terminations

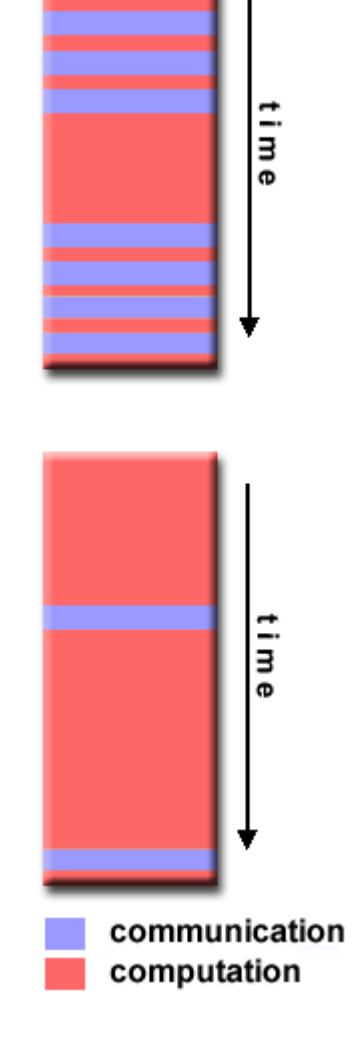

### Overhead of parallel execution

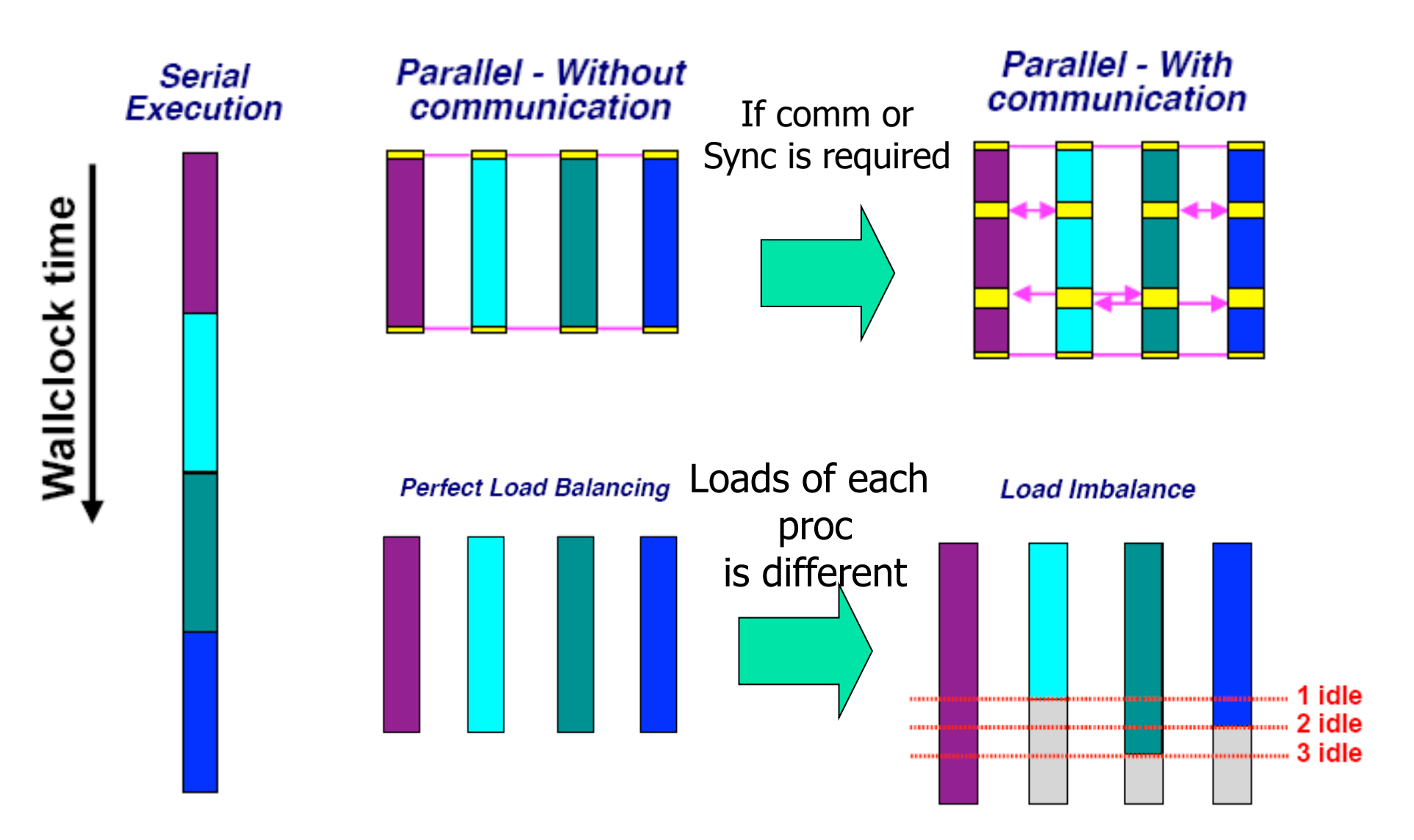

### Some terminologies

- Scalability Refers to a parallel system's (hardware and/or software) ability to demonstrate a proportionate increase in parallel speedup with the addition of more processors. Factors that contribute to scalability include:
	- Hardware particularly memory-cpu bandwidth and network communications
	- **Application algorithm**
	- **Parallel overhead related**
	- $\blacksquare$ Characteristics of your coding and apps.

# Metric of Performance of Parallel Systems

### **Speed up**

- T : execution time by 1 processor
- $I(\rho)$  : execution time by  $\rho$  processors
- $s(p)=T/T(p)$  $s(p)$ を: speedup by processor p. if  $s(p)$  is more than 1, the speed of computation increases
- Ideally it should be *s(p)=p* (p台のプロセッサを投入した結果、p倍の速 度が得られた)

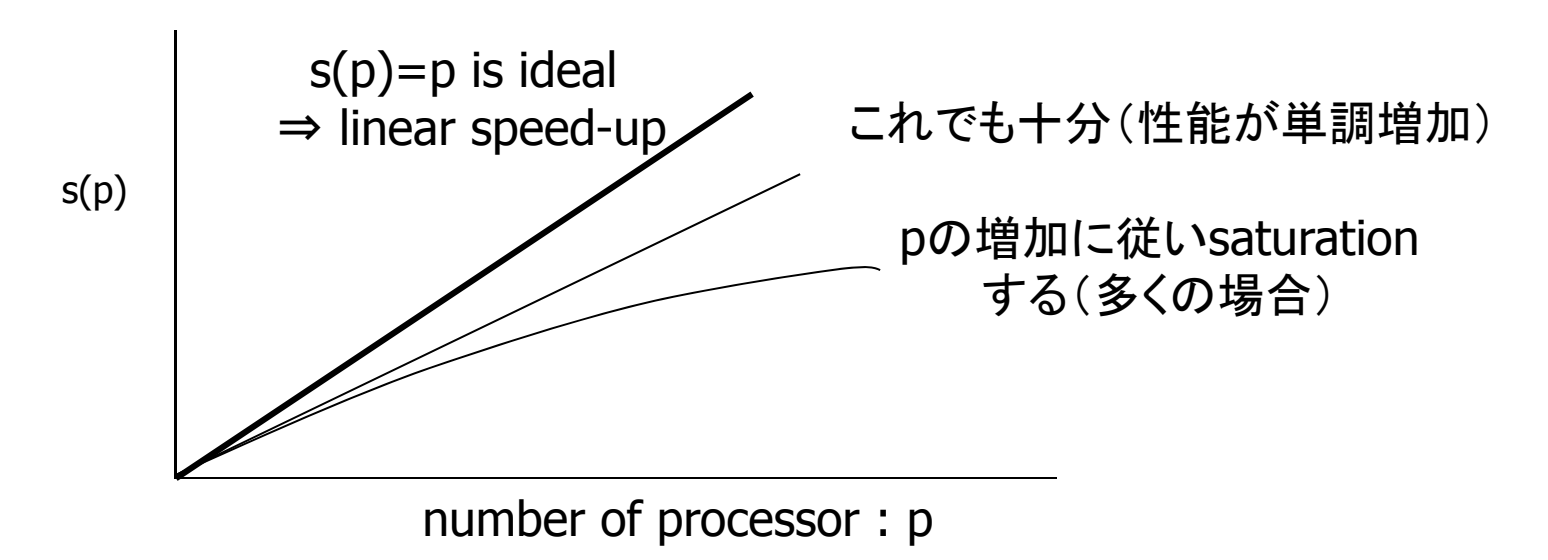

# Metric of Performance of Parallel Systems

- $\mathcal{L}^{\text{max}}_{\text{max}}$ **Efficiency** 
	- Speedup is not useful since  $s(\rho)$  depends on p
	- Suppose  $\lceil s(p)=p \text{ is ideal}$ , this metric is defined as how much this ideal is archived.
	- e(p)=s(p)/p  $e(p)$  does not depend on p. It is good if it is close to 1

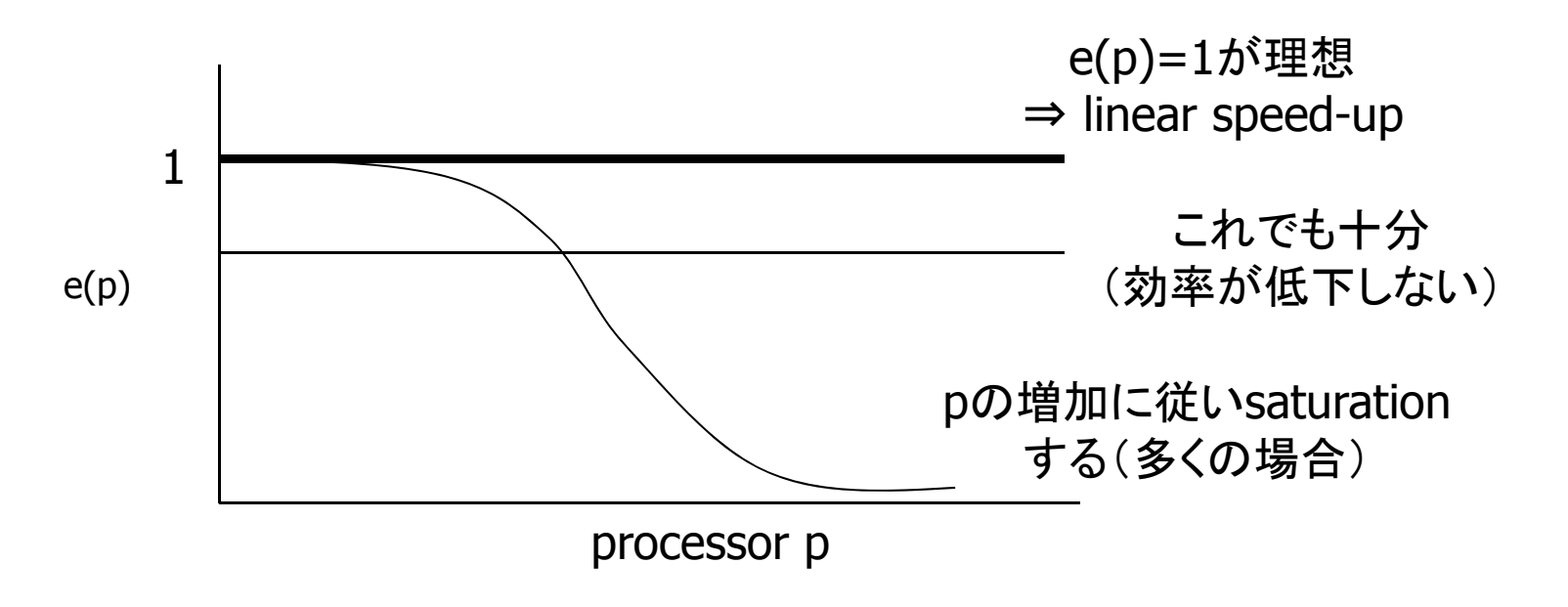

### Data Parallel Model

- **The data parallel models demonstrates the followings:** 
	- **Nost of the parallel work focuses on performing operations on a data** sets. The data set is typically organized into common structure, such as an array or cube.
	- **A** set of task work collectively

on the same data structure, however, each task works on different partition of the same data structure.

 $\mathbf{r}$  Tasks perform the same operation on their partition of work

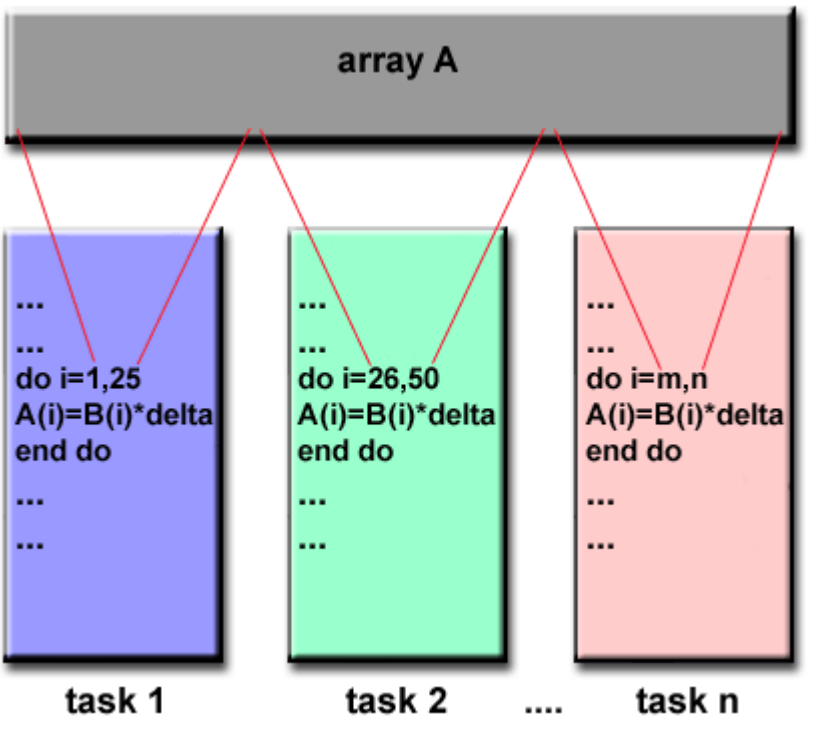

# Example of data parallel model

- **domain decomposition** 
	- Divide the space of simulation into uniform grids
	- **Perform the same** computation on each gird, sometimes with interaction of neighbor

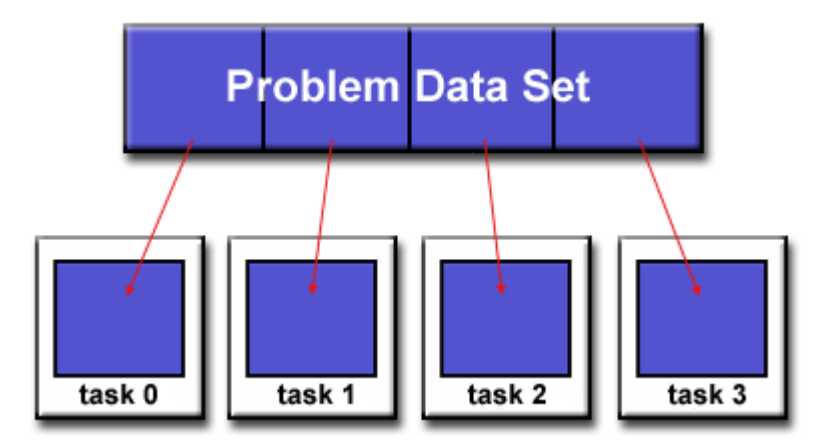

grid for computational unit

**example:** 

```
for(t=0; t < T; t++){
  for(i=0; i < N; i++)a[i] = b[i-1] + 2 * b[i] + b[i+1];for(i=0; i < N; i++)
     b[i] = a[i];}           b[…] の部分で自分 (i) 以外   simulation space
                      […] の部分 C目分 (I) 以外 simulation space<br>のインデックスが出てくる              33
```
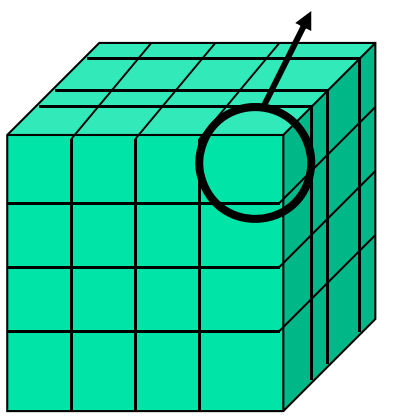

## Simple Heat Equation

- $\mathbf{r}$  Most problems in parallel computing require communication among the tasks. A number of common problem require communications "neibhbor" task. (stencil computations)
- F. A finite difference scheme is employed to solve the heat equations numerically on a square regions.
- $\overline{\mathbb{R}}$  For the fully explicit problem, a time stepping algorithm is used. The element of a 2-dimensional array represent the temperature at the point on the square.

 $U x+1,y$ 

x,y

(,y-1

 $\boldsymbol{x}$ 

$$
U_{x,y} = U_{x,y}
$$
  
+ C<sub>x</sub> \* (U<sub>x+1,y</sub> + U<sub>x-1,y</sub> - 2 \* U<sub>xy</sub>)  
+ C<sub>y</sub> \* (U<sub>x,y+1</sub> + U<sub>x,y-1</sub> - 2 \* U<sub>x,y</sub>)  
y

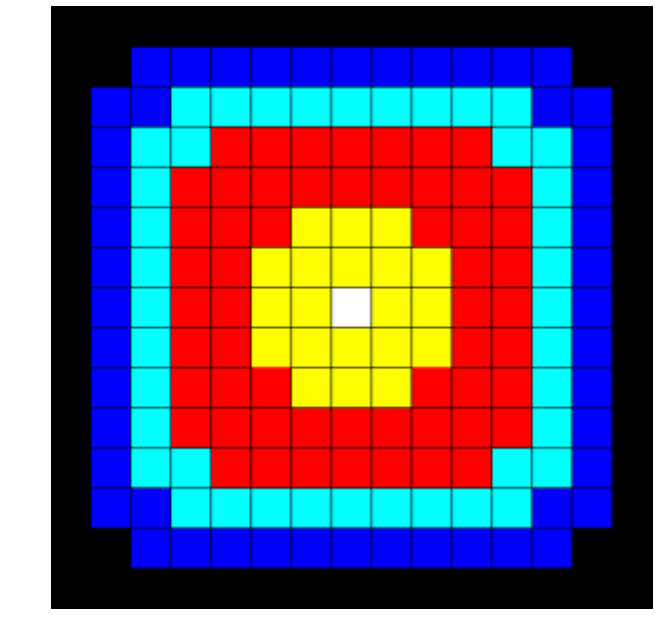

## Simple Heat Equation

- $\mathcal{L}(\mathcal{A})$  The entire array is partitioned and distributed as subarray to all task. Each task owns a portion of the total array.
	- **Send slave read of u1 to neighbor processor**
	- $\blacksquare$  receive u1
	- П compute u2 at each processor
	- update u1 with u2
	- ▉ repeat the above computation until the condition is satisfied.

```
do iy = 2, ny-1
do ix = 2, nx-1u2(ix,iy) = u1(ix,iy) +cx*(u1(ix+1),y)+u1(ix+1,iy)-2*u1(ix,iy))+cv*(u1(ix,iy+1)+u1(ix,iy-1)-2*(ix,iy))end doend do
```
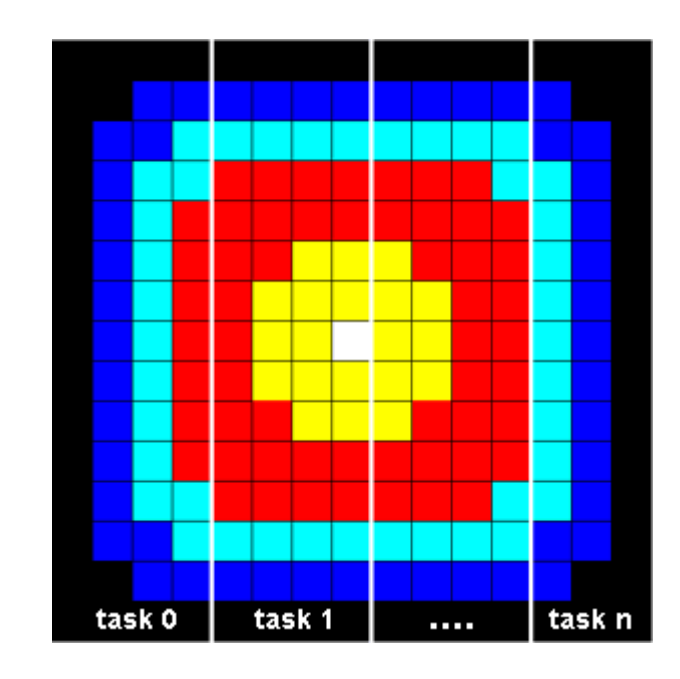

# Pipeline

- $\frac{1}{2}$  Breaking a task into steps performed by different processors unit, with inputs streams through, much like assemble lines
- **Example: signal processing**

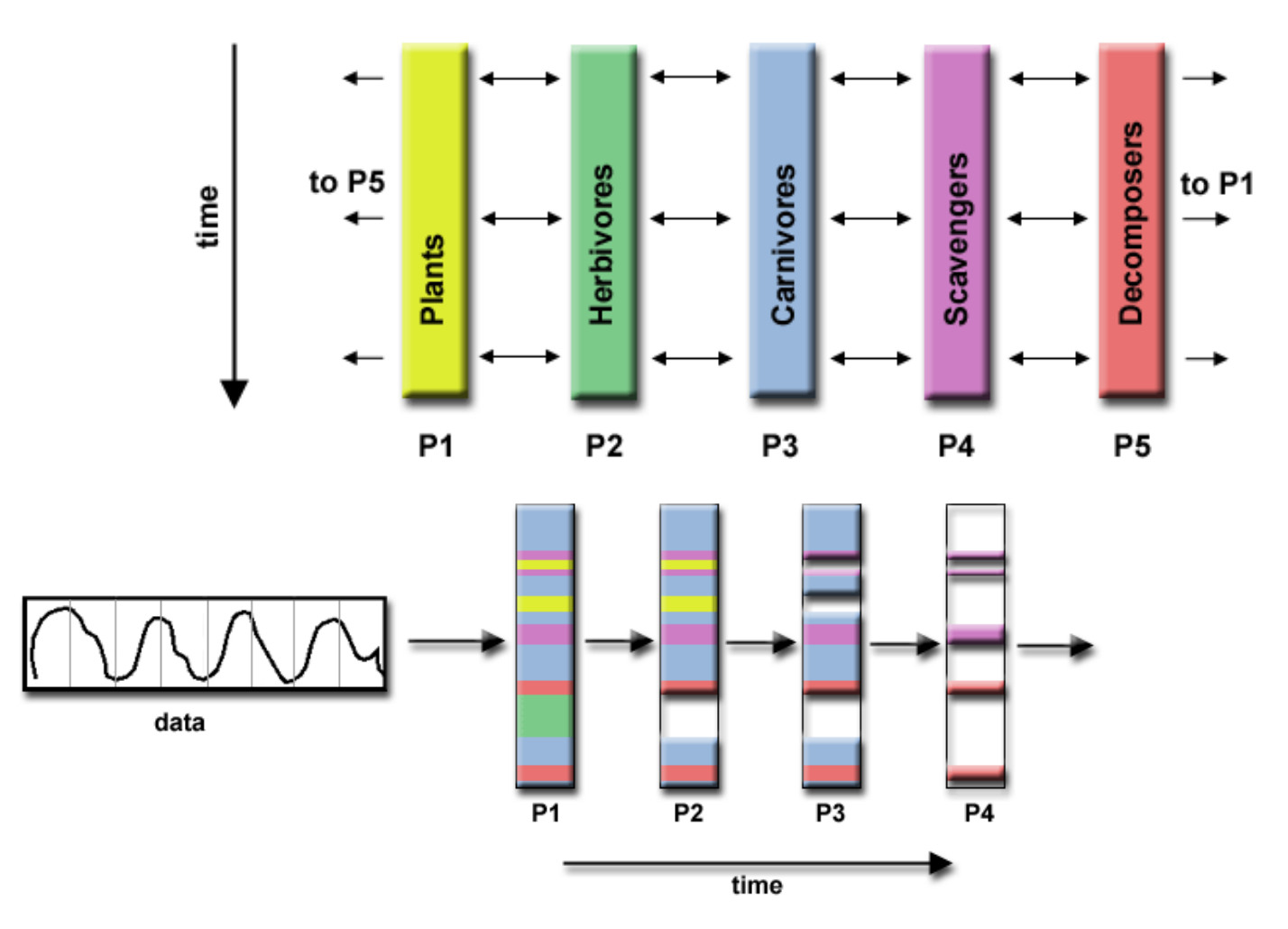

# master/worker parallel processing

- F one master processor and several worker processors
- F A pool of work in master processor.
- F master pick up one work to send the work to a worker.
- **Notal Mullen** Worker finish the given work, then it return the result and receive next work

```
master:: worker::
// give a job to each worker \qquad \qquad while(1){
while(1)\{ \}// receive a worker's result // process the job
 // give the next job to that worker \frac{1}{2} send the result to master
} }
```
# master/worker parallel processing

 $\mathbf{r}$  It is effective parallel processing when each work have different load --> load balancing

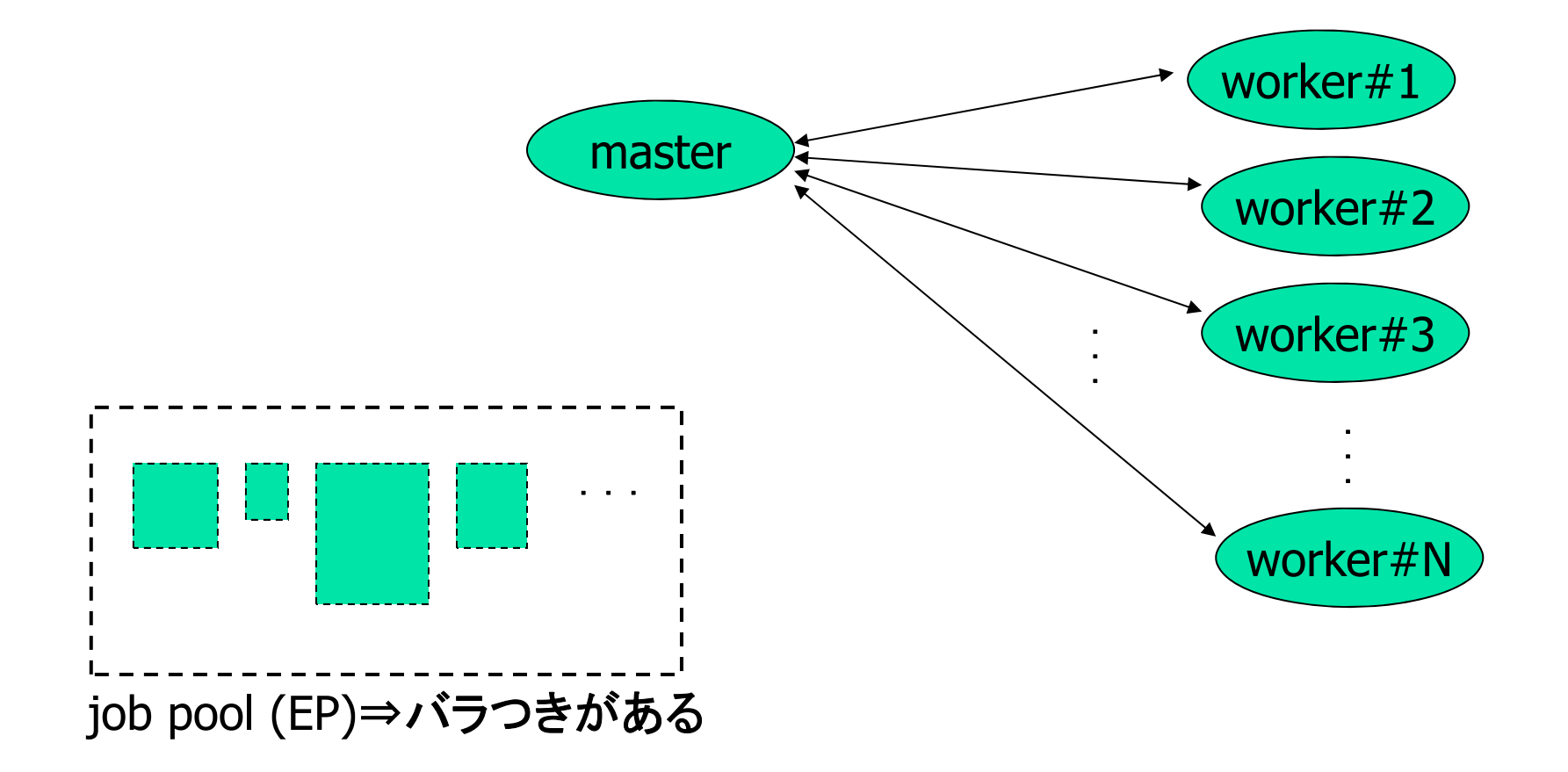

# Load Balancing

- **Load Balancing refers to the practice of distributing work among tasks so** that all tasks kept busy all of the time. It can be considered a minimization of task idle time.
- **Load balancing is important to parallel programs for performance. For** example, if all tasks are subject to a barrier sync point, the slowest task will determine the overall performance.
- **How to achieve load balance:** 
	- **Equally partition the work** each tasks receive.
	- **Use dynamic work assignment** 
		- **Master-Worker**

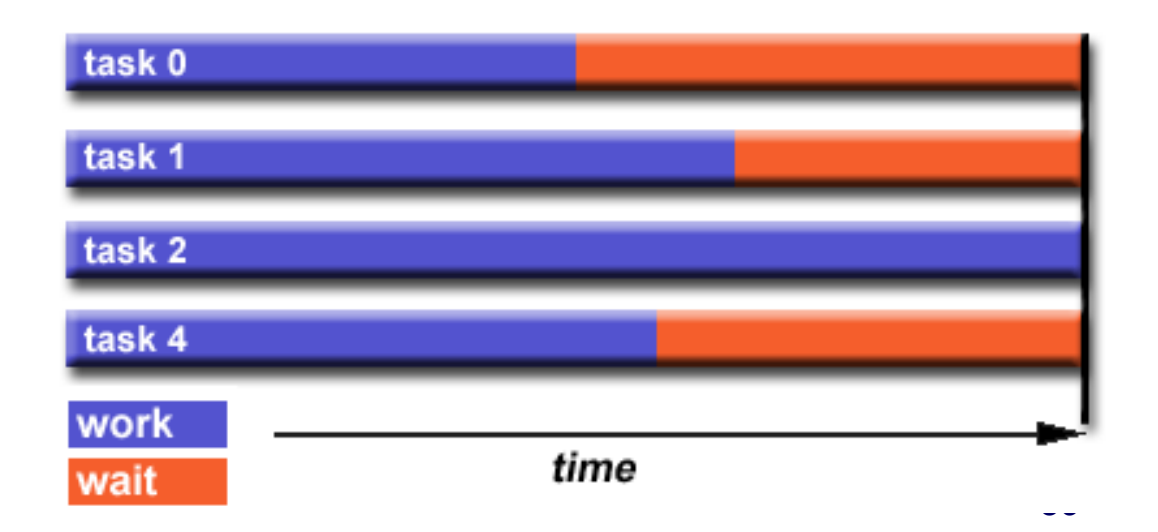

### Example: Molecular Dynamics with cut-off radius

- **ND (Molecular Dynamics)** 
	- **Compute interaction between P particles in n**dimensional space.
	- **Interaction may be force between particles**
	- If the force is effective only within near fields, cut-off distance can be assumed.
- Π To save the computations, only computation within the cut-off radius should be done, not all-to-all interaction,
	- **Space is divided into cell by "domain** decomposition" assigned to each node, and each node computes particles within the assigned cell  $\Rightarrow$  If the size of cell is larger than the cut-off radius, nodes may communicate only with nodes of neighbor cells (cell mapping method)

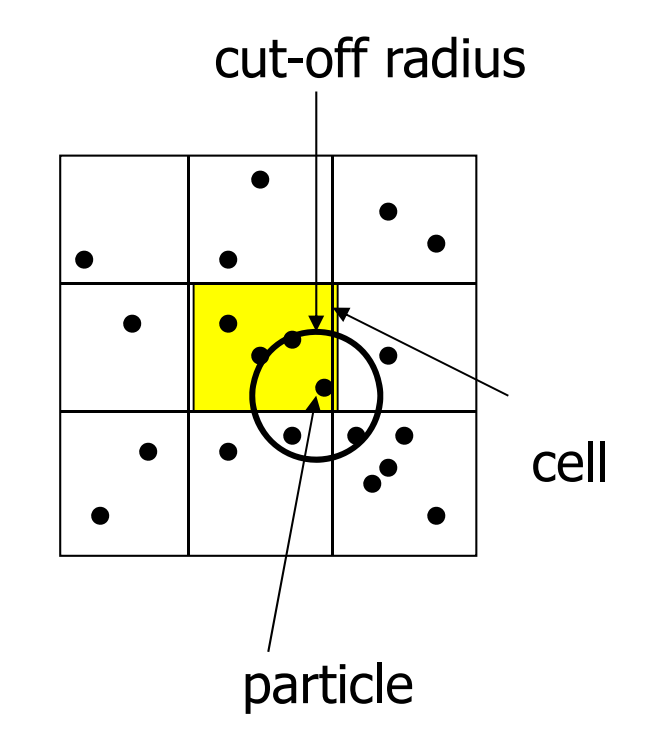

## Example: Molecular Dynamics with cut-off

- **Particles moves by the force of interaction from** other particles, as steps go. As a result, it may happens that many particles moves into a certain cell. (condense)
- **IF IN the case that cell is assigned to nodes in one**to-one manner, load imbalance may occur.
- $\mathbf{r}$  In order to keep load balance, the number of particles computed by nodes should be balanced rather than the number of cells.
- Methods:
	- Method 1) Periodically, the number of cells are reassigned (adjusted) according to the density of particles in the cell (the number of particle/cell)
	- $\overline{\phantom{a}}$  Method 2) If the number of cells is far more than the number of nodes, use cyclic mapping rather than block mapping.
	- $\blacksquare$ Method 3) Use particle mapping, not cell mapping.

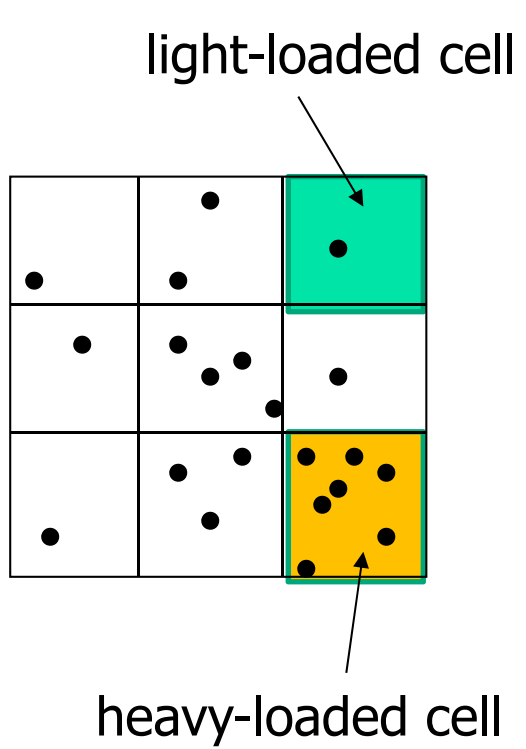

## Example: Molecular Dynamics with cut-off

■ Method 1)

To re-assign cells to nodes, a large amount of data should be exchanged (needs much comm) Since assignment will be irregular, the communication pattern is not neighbor communication.

■ Method 2)

Cyclic mapping is a simple way to take a good load balance. But, the communication pattern is not neighbor communication.

■ Method 3)

To keep track which nodes each particle is assigned to, the table to manage the index table of the assignment between particles and nodes, resulting a complicated and expensive computation and communications.

 $\Rightarrow$  No best solution for all cases.

- **Depends on the characteristics of phenomenon to be solved (how** particle behaves, or what potential force.).
- **IF** It may important to keep load balancing in the case of heavily load imbalance.